# OANDA help portal

**[oanda.secure.force.com](https://oanda.secure.force.com/?change=en_US&country=US&when=1580945752375#!/article/kA04O000000LXeMSAW/ka04O000000LlAAQA0/)**

This FAQ contains information regarding upcoming First in First Out (FIFO) changes that OANDA is making to its order handling. This FAQ contains the following information:

- 1. What is FIFO?
- 2. Who does FIFO impact?
- 3. When did these FIFO changes occur?
- 4. What do these changes entail and how do they impact customers?
- 5. How does this affect/limit stop orders (Web & MT4) and entry orders (Mobile & Desktop)?
- 7.1. fxTrade example 1
- 8. Examples of what FIFO changes will look like (limit orders)
- 8.1. fxTrade example 1
- 8.2. fxTrade example 2

#### **1. What is FIFO?**

First in First Out (FIFO) is a forex trading requirement that complies with National Futures Association (NFA) regulation. It is a requirement that the first (or oldest) trade must be closed first if a customer has more than one open trade of the same pair and size.

In order to address this, changes will be implemented that will require all trades that have a take [profit](https://oanda.secure.force.com/AnswersSupport?urlName=Currency-terms-and-definitions-glossary1564419687119) (TP), [stop](https://oanda.secure.force.com/AnswersSupport?urlName=Currency-terms-and-definitions-glossary1564419687119) loss (SL), or [trailing](https://oanda.secure.force.com/AnswersSupport?urlName=Currency-terms-and-definitions-glossary1564419687119) stop (TS) to be a unique size. After these changes are implemented, the only scenario in which two trades of the same currency pair can be the same size is if neither trade has a TP, SL, or TS.

## **2. Who does FIFO impact?**

Please note, these changes will only impact customers who contract accounts from OANDA Corporation, this applies to both live and practice accounts. If you are not sure which division you [contract](https://oanda.secure.force.com/AnswersSupport?urlName=What-division-will-I-contract-with-when-I-apply-for-an-OANDA-Account-1563221337483) with, please review our 'What division will I contract with when I apply for an OANDA account' FAQ.

#### **3. When did these FIFO changes occur?**

FIFO changes came into effect on August 16, 2019.

#### **4. What do these changes entail and how do they impact customers?**

After OANDA's FIFO changes come into effect, any new trades entered on our fxTrade platforms which do not comply with the FIFO requirement will be prompted with a warning prior to execution that the SL, TP or TS may cause a FIFO violation.

For additional information, please email fifo@oanda.com.

Please see some examples below of what will happen when users attempt to complete orders that are not FIFO compliant.

### **5. How does this affect/limit stop orders (Web & MT4) and entry orders (Mobile & Desktop)?**

[Limit](https://oanda.secure.force.com/AnswersSupport?urlName=Currency-terms-and-definitions-glossary1564419687119)/[stop](https://oanda.secure.force.com/AnswersSupport?urlName=Currency-terms-and-definitions-glossary1564419687119) and entry [orders](https://oanda.secure.force.com/AnswersSupport?urlName=Currency-terms-and-definitions-glossary1564419687119) are checked for FIFO compliance during trigger of their conditional price rather than during the order entry. If a limit/stop or entry order triggers and violates OANDA's FIFO requirement, then the order is cancelled.

Customers will be able to check if their order was cancelled due to a FIFO violation under their activity history on fxTrade or in their mailbox on the MT4 platform.

## **6. How does this affect MT4**

MT4 will have the same restrictions as OANDA's proprietary fxTrade platform. However, OANDA is unable to inform customers of these cancellations when they are running expert advisors (EAs), although they will still receive a message in their MT4 Mailbox.

On August 16th, MT4 users will receive a message in their MT4 Mailbox whenever an order is cancelled due to OANDA's FIFO requirement.

## **7. Examples of what the FIFO changes will look like (market orders)**

#### **7.1 fxTrade example 1**

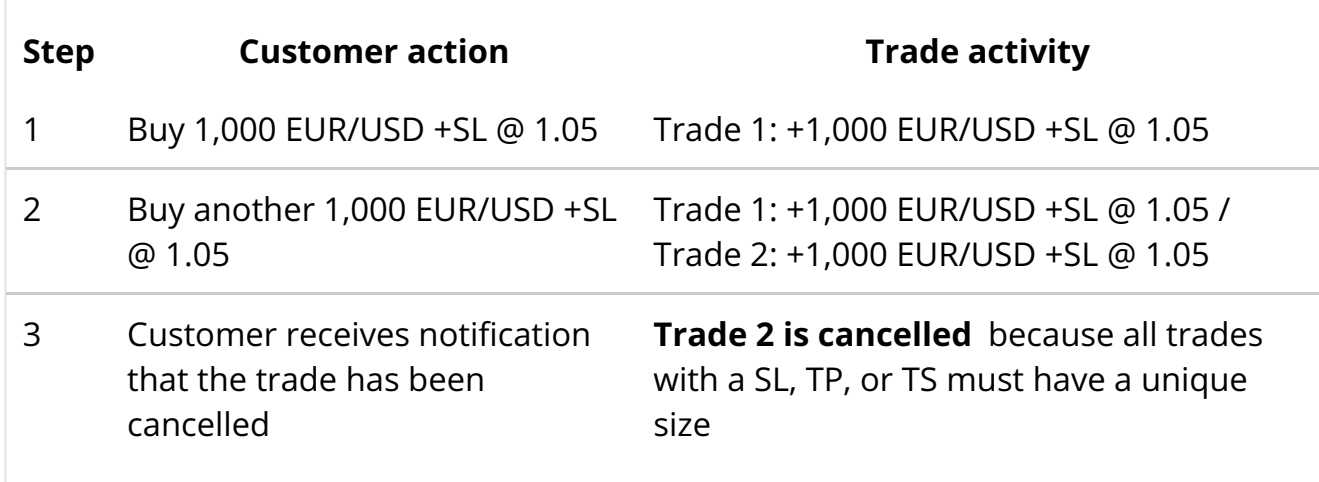

## **7.2 fxTrade example 2**

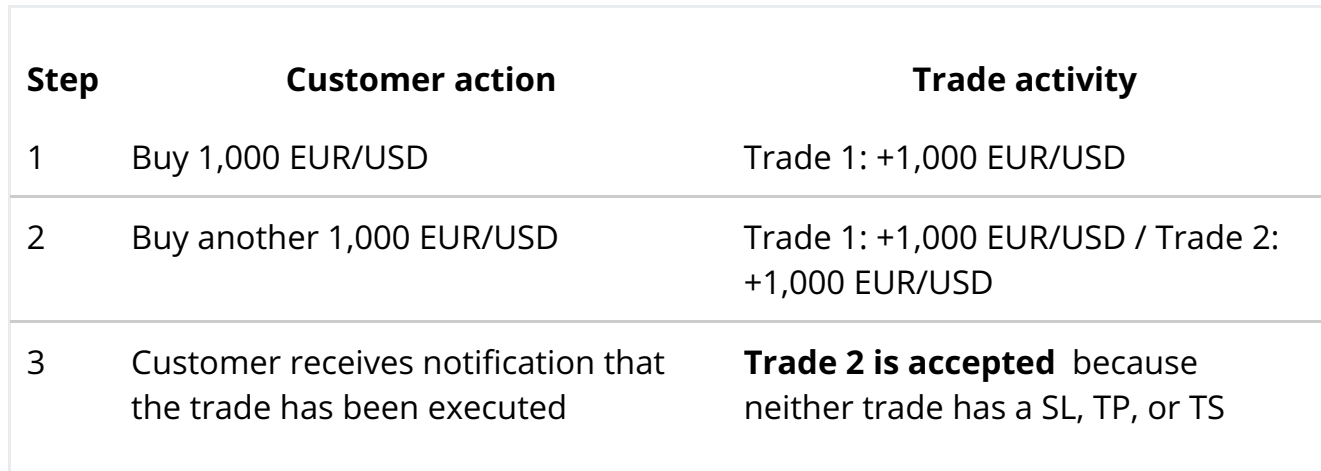

## **7.3 fxTrade example 3**

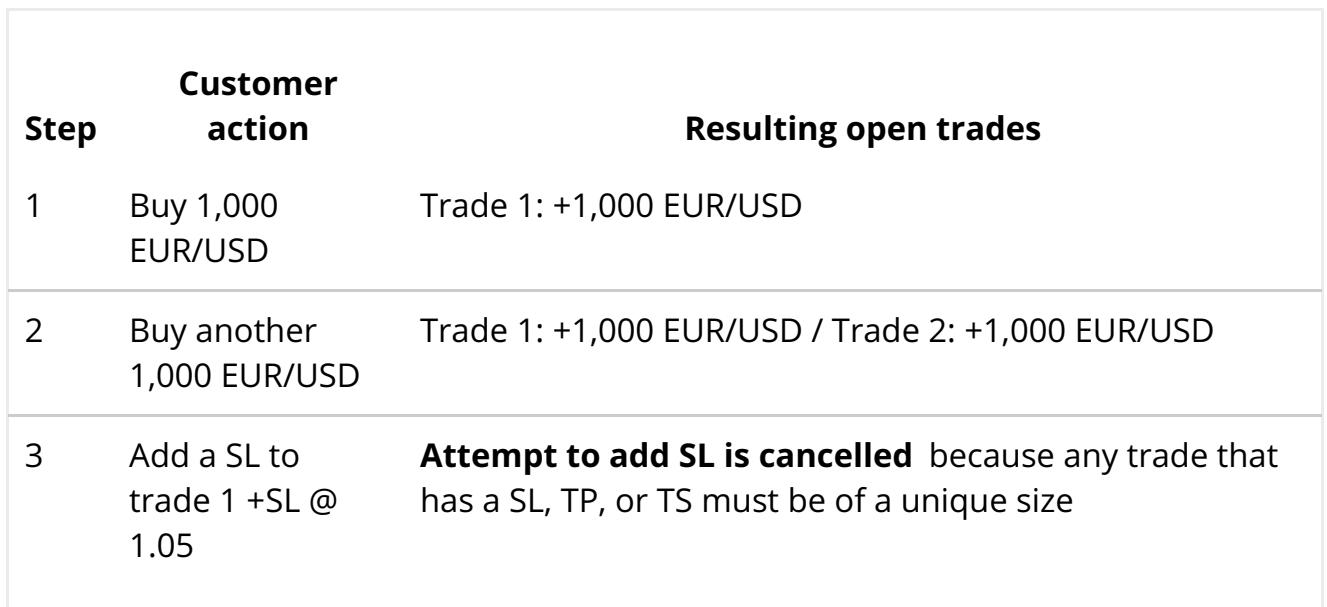

## **7.4 fxTrade example 4**

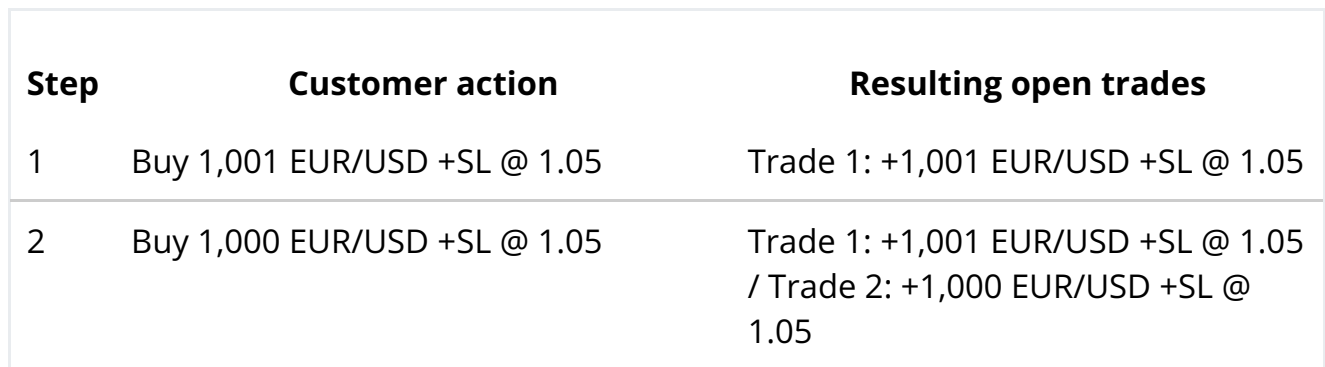

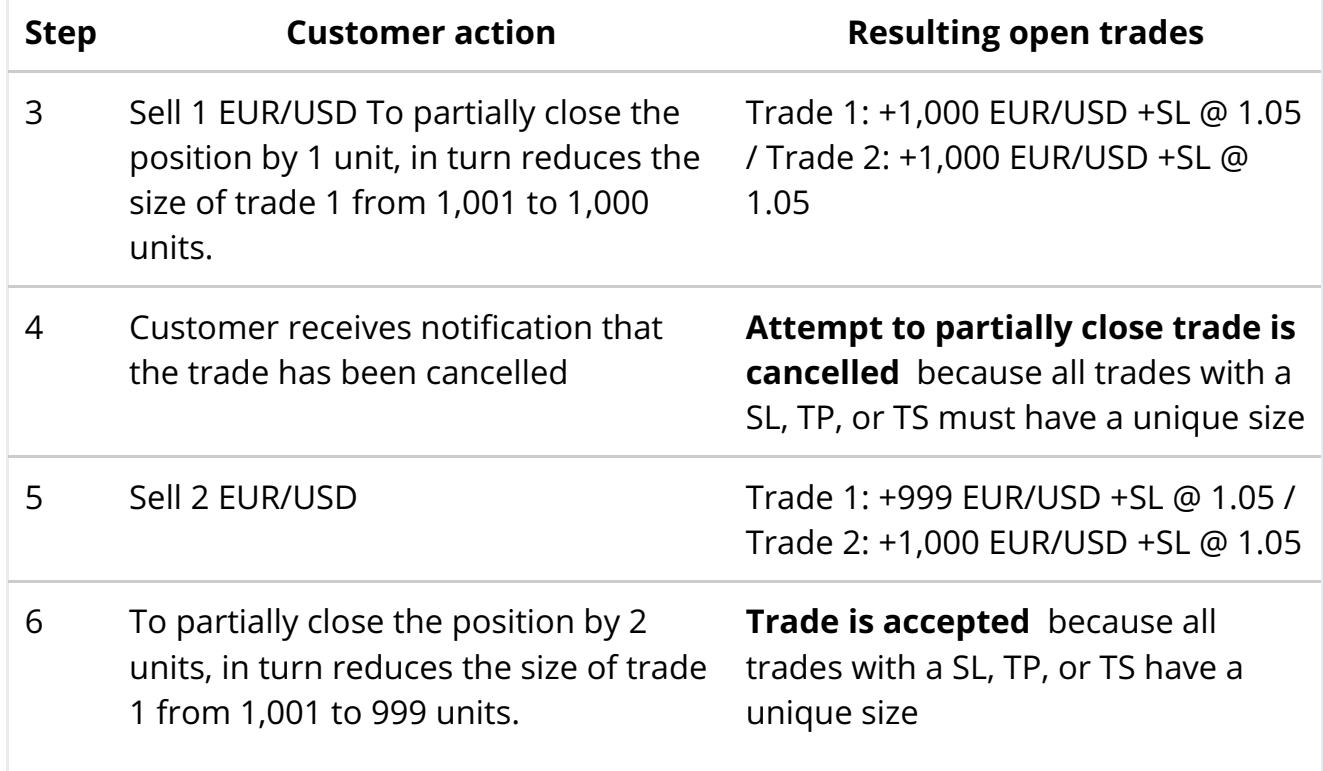

## **7.5 MT4 example 1**

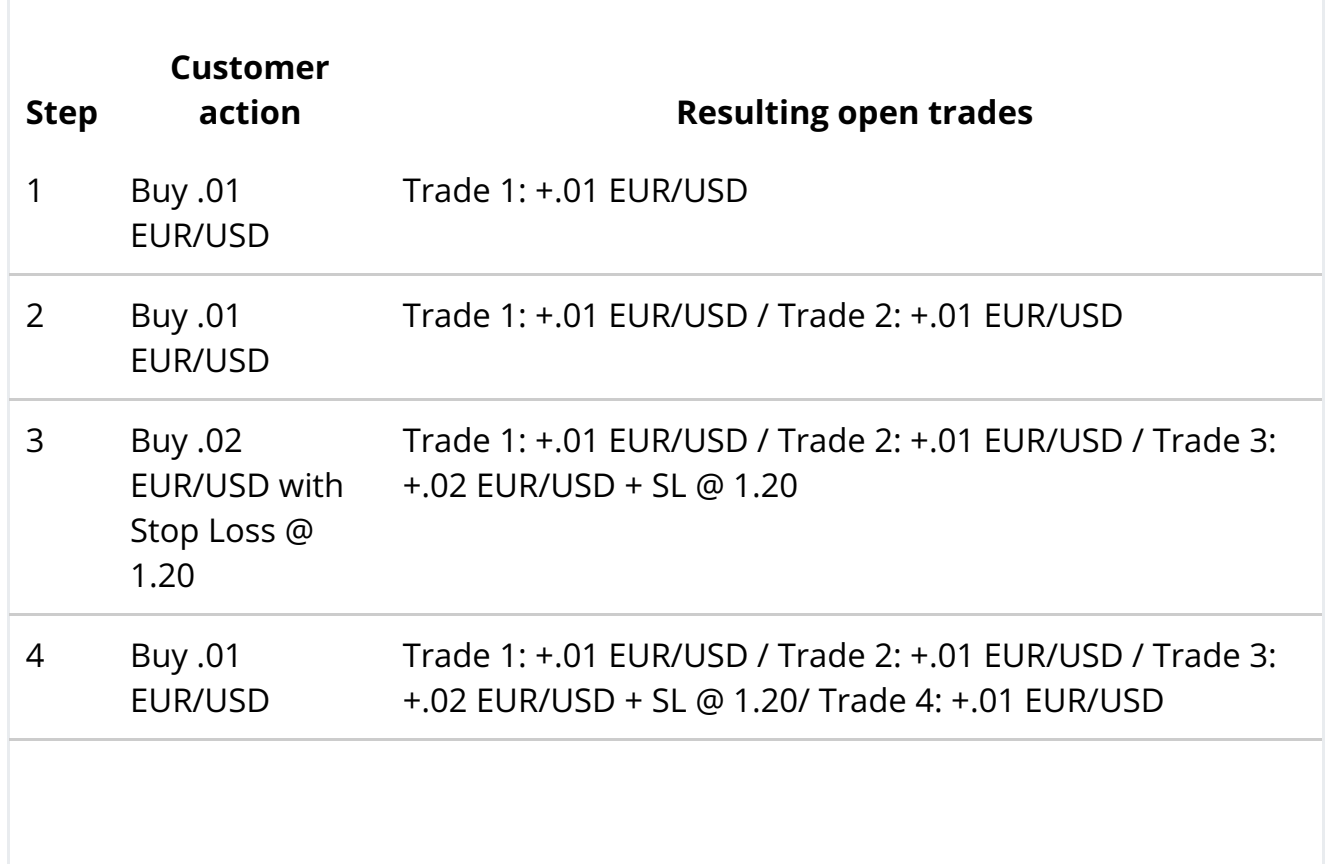

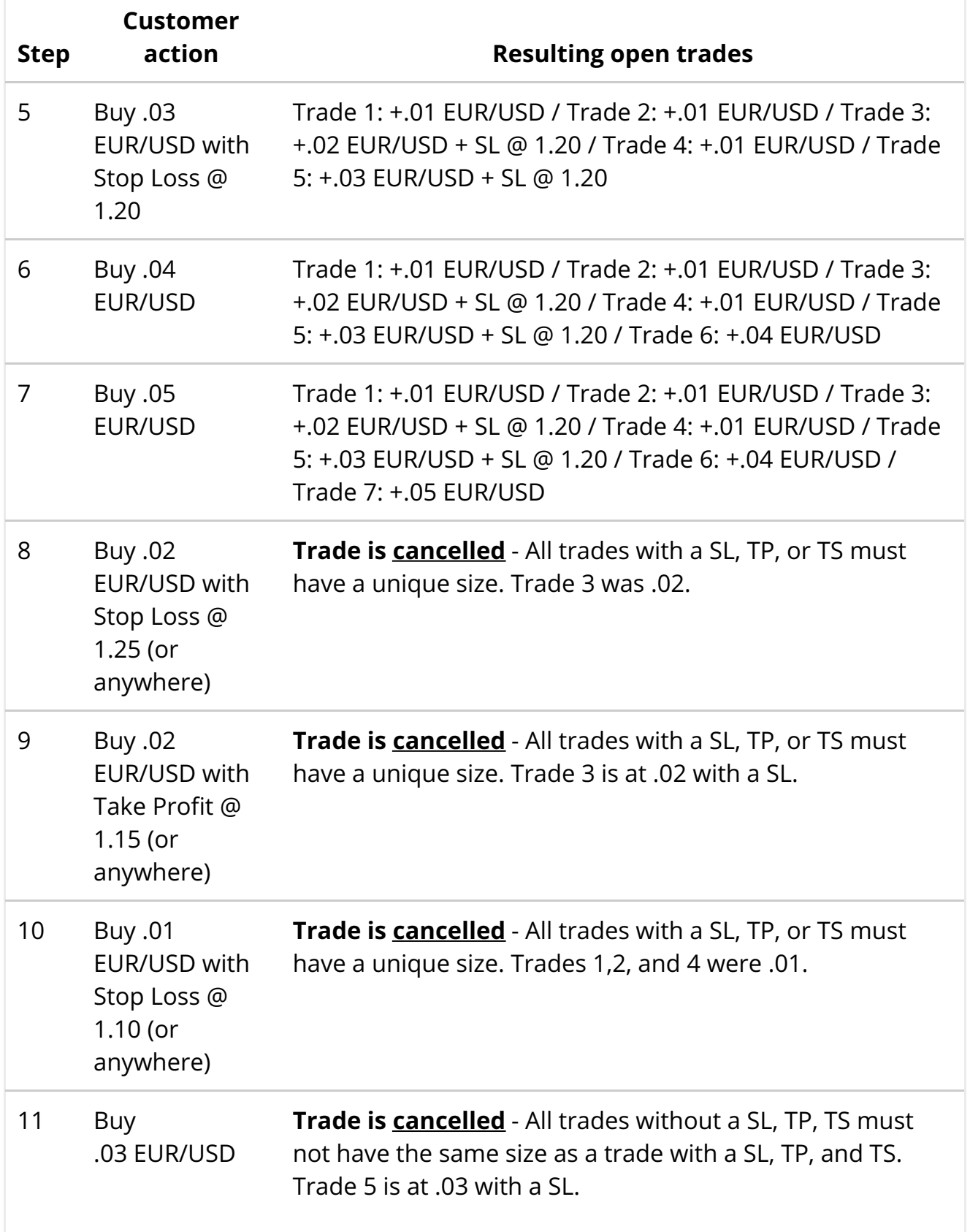

## **8. Examples of what the FIFO changes will look like (limit orders)**

## **8.1 fxTrade example 1**

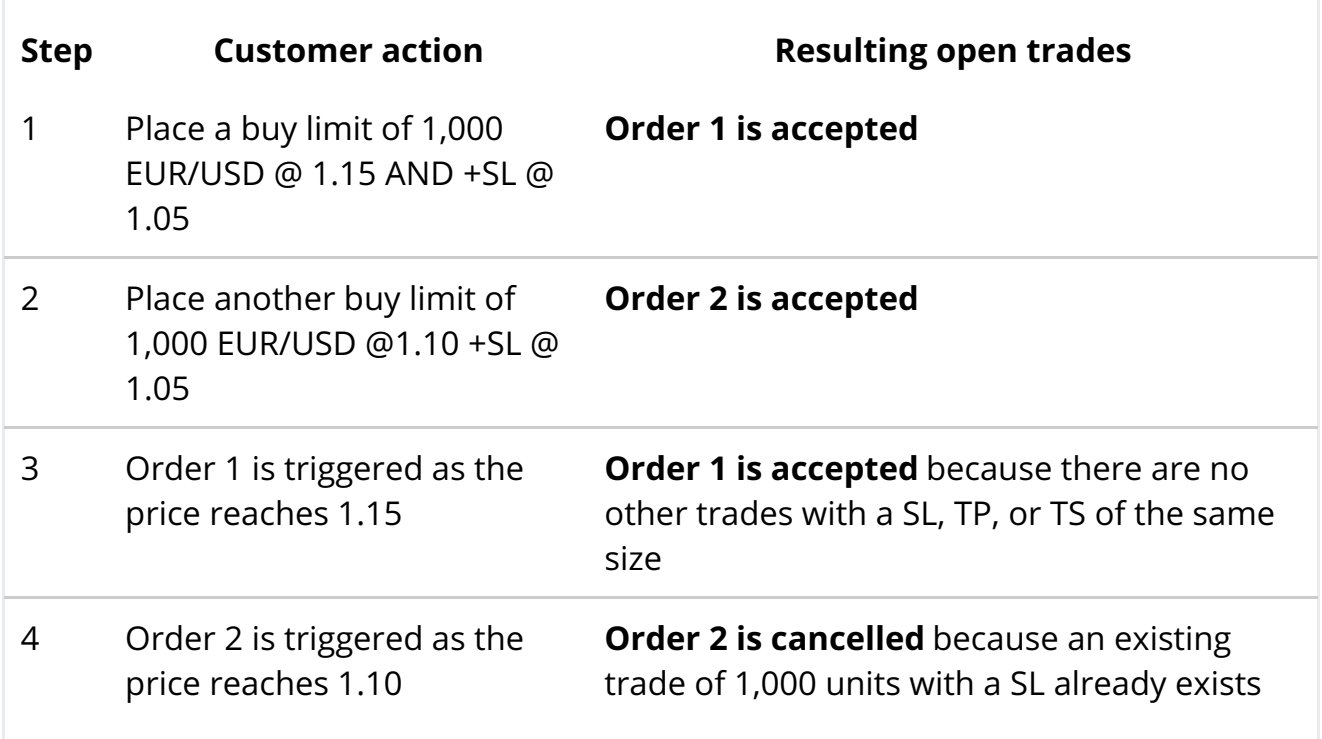

## **8.2 fxTrade example 2**

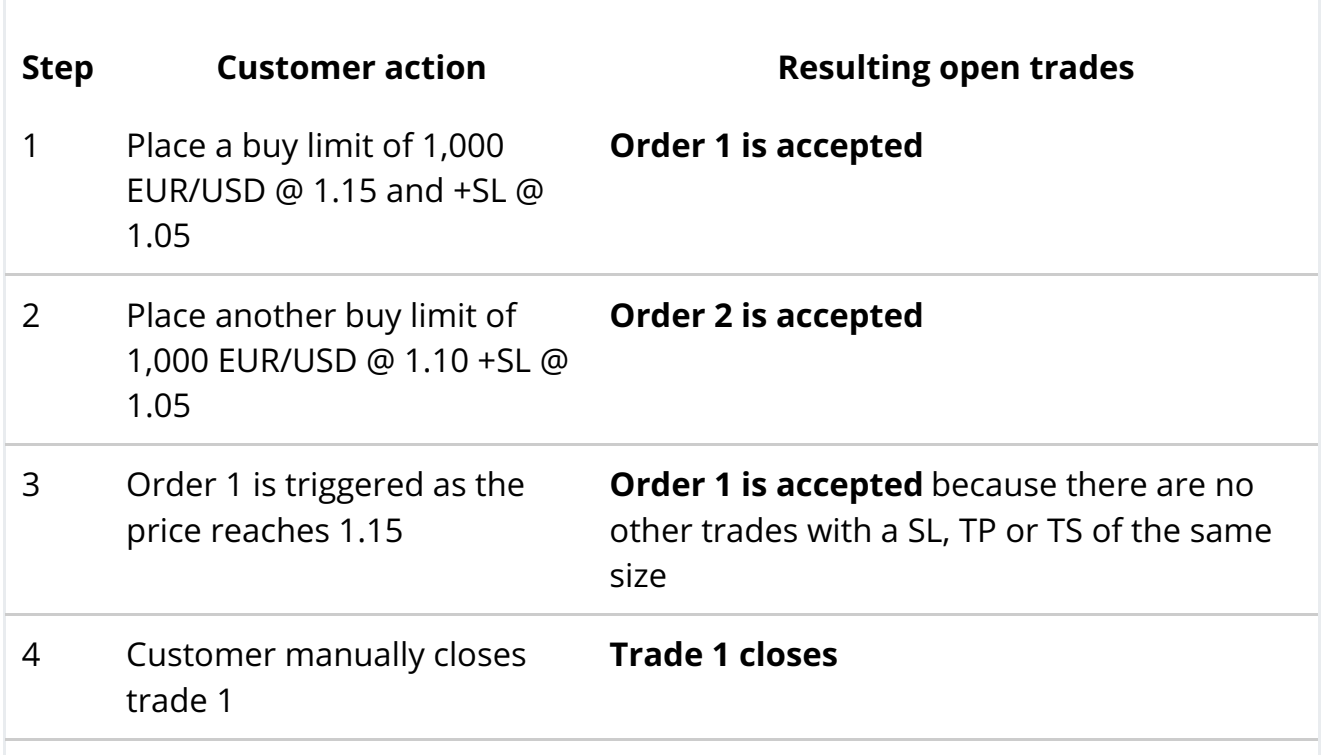

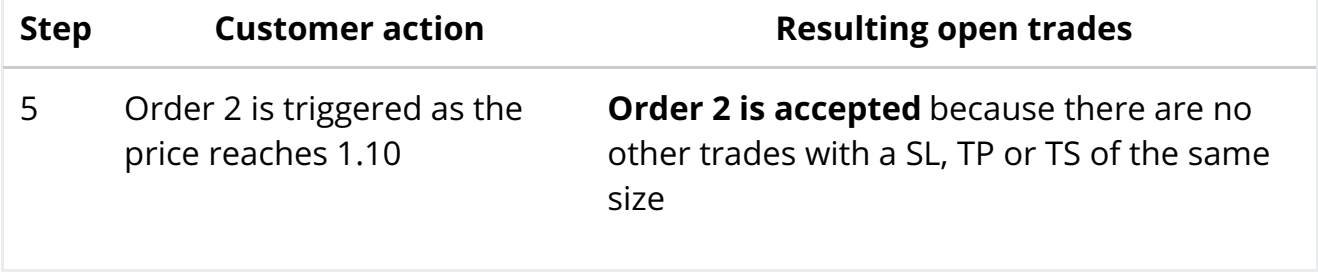